## **System Admin Configuration API**

## Public API for NMIS configuration. ["omk/admin/api/v2/"](http://host/en/omk/admin/api/v2/locations.json)

We can manage the Administration Configuration resources below using these endpoints - http://host/omk/admin/api/v2/resource

**Resource** is our term for items in a configuration file or database.

Our current resource list consists of **locations, contacts, services, escalations, events, polling-policy, users, access, customers** and **businessservic es**.

The resources can be accessed using the web interface or the API.

## API Routes

Each **resource** has a consistent set of operations

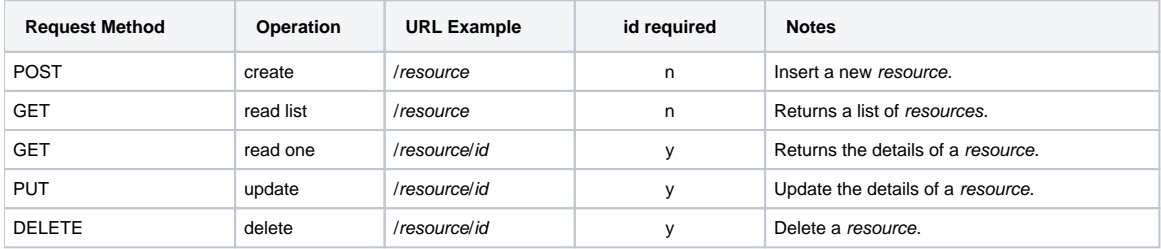

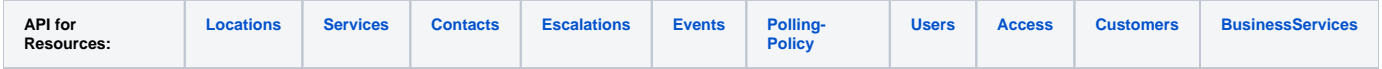

This API can help you to manage the below operations for the given admin configurations. (Please see the link for [All System Admin Configurations](https://community.opmantek.com/display/opCommon/All+System+Admin+Configurations)).

Important: All the operations are authenticated.

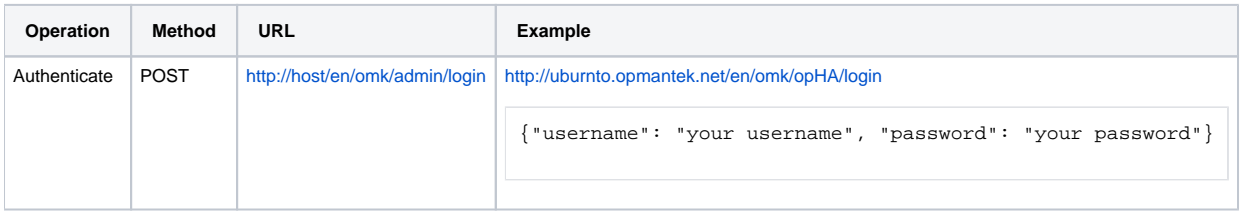

We should receive a 200 response and a cookie, that we can reuse for next API calls.

Example:-

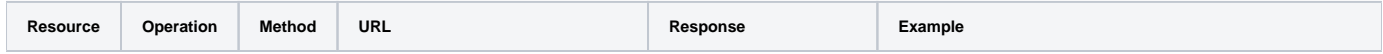

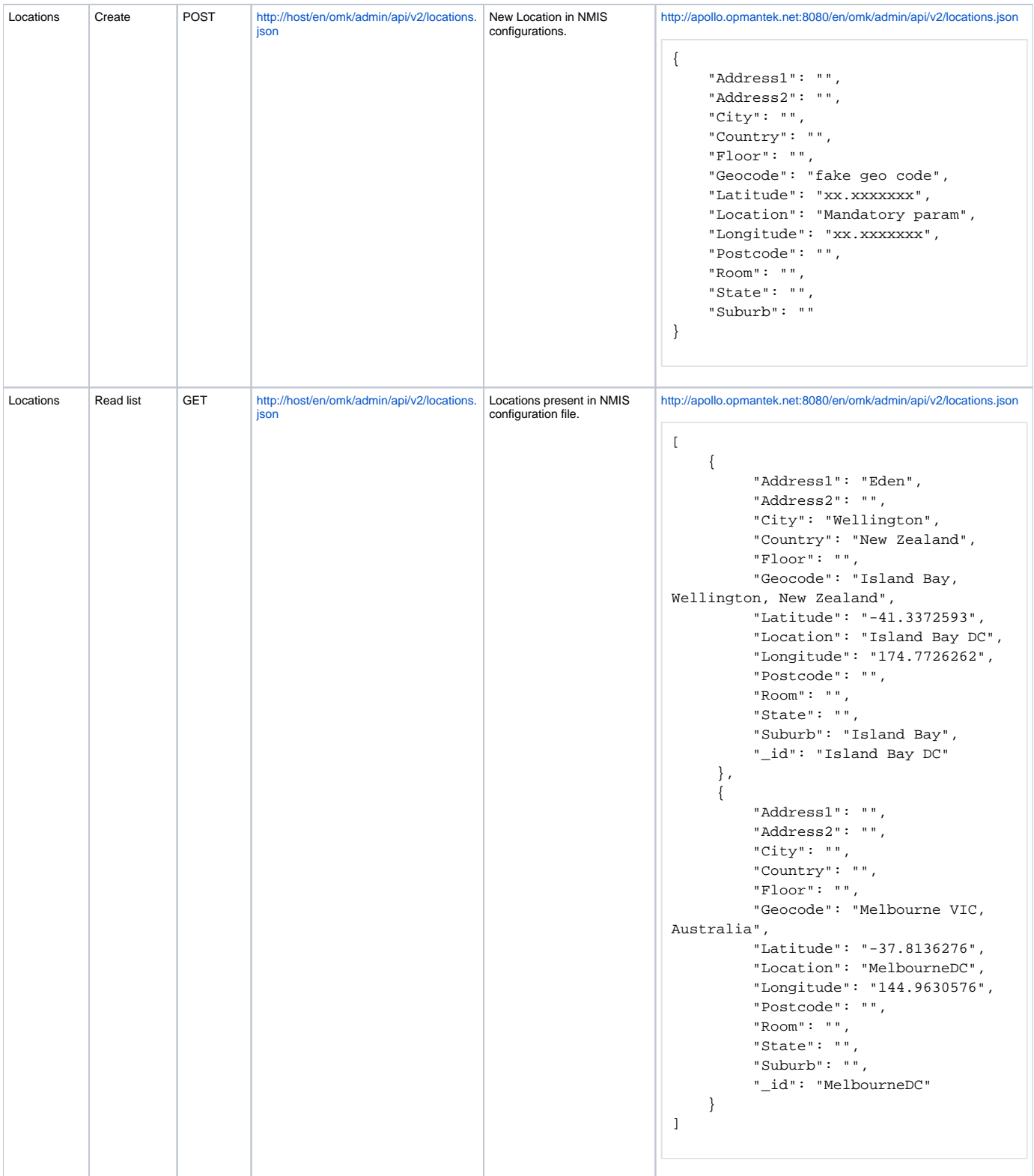

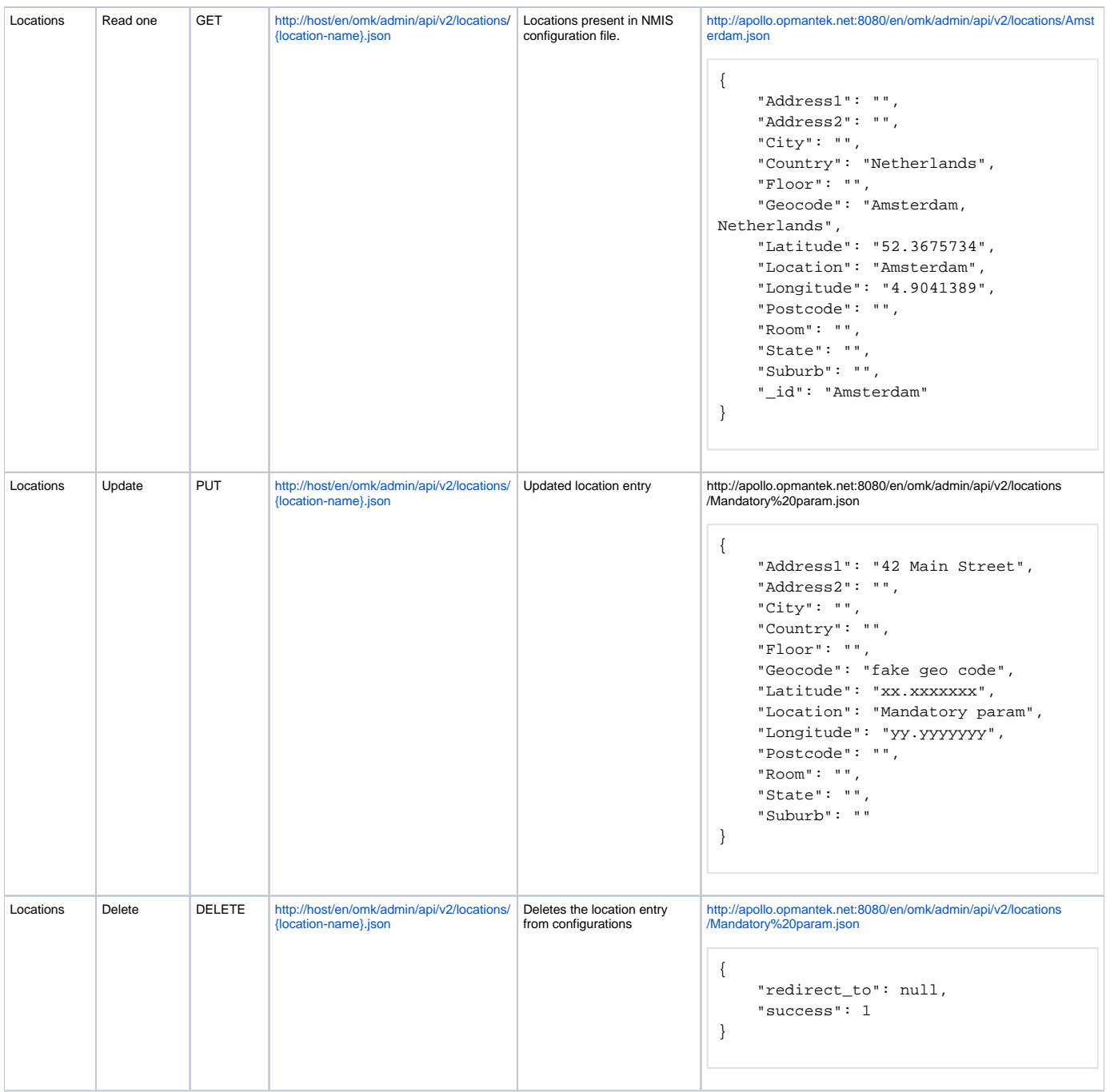